# **2010**

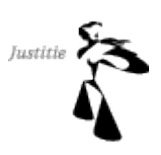

Netherlands Forensic Institute, <*www.nederlandsforensischinstituut.nl> Matthieu Suiche <http://www.msuiche.net> BlackHat Briefing, Washington DC (February 2010)*

## TABLE OF CONTENTS

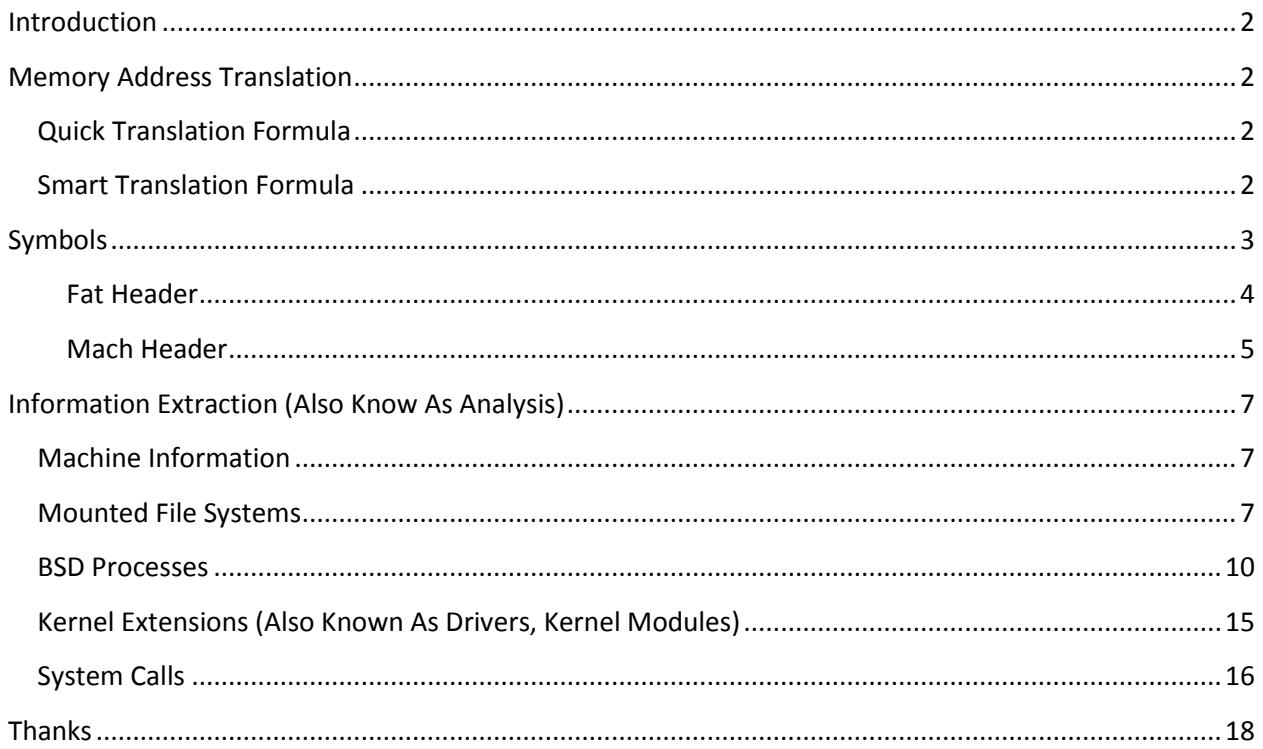

## **[**ADVANCED MAC OS <sup>X</sup> PHYSICAL MEMORY ANALYSIS**]**

In 2008 and 2009, companies and governments (e.g. Law Enforcement agencies) interests for Microsoft Windows physical memory grew significantly. Now it is time to talk about Mac OS X. This paper will introduce basis of Mac OS X Kernel Internals regarding management of processes, threads, files, system calls, kernel extensions and more. Moreover, we are going to details how to initialize and perform a virtual to physical translation under an x86 Mac OS X environment.

## ADVANCED MAC OS X PHYSICAL MEMORY ANALYSIS

## <span id="page-1-0"></span>INTRODUCTION

In 2008 and 2009, companies and governments (e.g. Law Enforcement agencies) interests for Microsoft Windows physical memory grew significantly. Now it is time to talk about Mac OS X. This paper introduces Mac OS X Kernel Internals regarding management of processes, threads, files, system calls, kernel extensions and more. We provide details on how to initialize and perform a virtual to physical translation under a x86 Mac OS X environment.

Physical Memory is widely known in the UNIX world as /dev/mem.

## <span id="page-1-1"></span>MEMORY ADDRESS TRANSLATION

## <span id="page-1-2"></span>QUICK TRANSLATION FORMULA

Most Operating Systems have a way to compute the kernel physical address even if you do not have the  $cr3$ register value which is used as Directory Table Base for virtual to physical address translation. If you want to have more detailed information on this, please refer to *Intel64 and IA-32 Architectures Software Developer's Manuel: Volume 3A System Programming Guide*. 1

By kernel physical addresses, I mean the kernel image (*\_\_DATA & \_\_CODE sections)* physical address. Both contain important information and variables we need. For instance, to reconstruct the kernel address space we need to be able to use [Smart Translation Formula](#page-1-3) which requires variables we can retrieve using Quick [Translation](#page-1-2)  [Formula.](#page-1-2) As I said above, with Quick [Translation Formula](#page-1-2) we can only access to DATA and CODE sections of the kernel image and not to allocated buffers.

Here is a summary of some operating systems with their corresponding formula to translate from Kernel Virtual Address (KVA) to Kernel Physical Address (KPA).

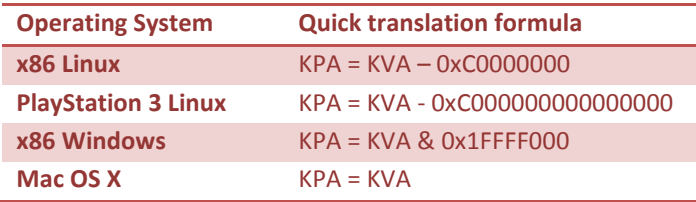

As you can see the formula for Mac OS X, is the easiest existing formula.

### <span id="page-1-3"></span>SMART TRANSLATION FORMULA

Using Quick [Translation Formula,](#page-1-2) we can retrieve variables from DATA section and initialized by *slave\_pstart()* function of Mac OS X Kernel, which is called during the Operating System initialization.

 $\overline{a}$  $^{\rm 1}$  3.6 PAGING (VIRTUAL MEMORY) OVERVIEW.

There are ~4 variables which are interesting to perform the [Smart Translation Formula:](#page-1-3) IdlePDPT*,*  IdlePDPT64*,* IdlePML4 and IdlePTD*.* 

IdlePML4 variable is initialized even on 32-bits Operating System. PML4 stands for Page Map Level 4 paging structure. This method can be used to address up to 2^27 pages, which spans a linear address space of 2^48 bytes.

Then, using IdlePML4 variable we can cover a translation mechanism for a linear address space of 2^48 bytes even if the processor cannot do it. Internally, in kernel structures, Mac OS X is using 64-bits addressing for memory objects.

These variable are used later to initialize *kernel\_map* and *kernel\_pmap* kernel structures/variables.

Here is a common output of these variables under Mac OS X Leopard.

\*\_IdlePML4: [0x004EB00C] = 0x01219000 0x01219000: 27 A0 21 01 00 00 00 00 - 00 00 00 00 00 00 00 00 ................ 0x01219010: 00 00 00 00 00 00 00 00 - 00 00 00 00 00 00 00 00 ................ 0x01219020: 00 00 00 00 00 00 00 00 - 00 00 00 00 00 00 00 00 ................ 0x01219030: 00 00 00 00 00 00 00 00 - 00 00 00 00 00 00 00 00 ................ 0x01219040: 00 00 00 00 00 00 00 00 - 00 00 00 00 00 00 00 00 ................ 0x01219050: 00 00 00 00 00 00 00 00 - 00 00 00 00 00 00 00 00 ................ \*\_IdlePDPT64: [0x004EB010] = 0x0121A000 0x0121A000: 27 C0 21 01 00 00 00 00 - 27 D0 21 01 00 00 00 00 ................ 0x0121A010: 27 E0 21 01 00 00 00 00 - 27 F0 21 01 00 00 00 00 ................ 0x0121A020: 00 00 00 00 00 00 00 00 - 00 00 00 00 00 00 00 00 ................ 0x0121A030: 00 00 00 00 00 00 00 00 - 00 00 00 00 00 00 00 00 ................ 0x0121A040: 00 00 00 00 00 00 00 00 - 00 00 00 00 00 00 00 00 ................ 0x0121A050: 00 00 00 00 00 00 00 00 - 00 00 00 00 00 00 00 00 ................ \*\_IdlePDPT: [0x004EB008] = 0x0121B000  $0 \times 0121$ B000: 01 C0 21 01 00 00 00 00 - 01 D0 21 01 00 00 00 00 ...............  $0 \times 0121 \text{ B}010$ : 01 E0 21 01 00 00 00 00 - 01 F0 21 01 00 00 00 00 ................ 0x0121B020: 00 00 00 00 00 00 00 00 - 00 00 00 00 00 00 00 00 ................ 0x0121B030: 00 00 00 00 00 00 00 00 - 00 00 00 00 00 00 00 00 ................ 0x0121B040: 00 00 00 00 00 00 00 00 - 00 00 00 00 00 00 00 00 ................ 0x0121B050: 00 00 00 00 00 00 00 00 - 00 00 00 00 00 00 00 00 ................ \*\_IdlePTD: [0x004EB004] = 0x0121C000  $0 \times 01210000$ : 63 50 02 01 00 00 00 00 - 63 60 02 01 00 00 00 00  $00 \text{ } \text{CP}$ ......c  $\ldots$ ...  $0 \times 0121$ C010: 63 70 02 01 00 00 00 00 - 63 80 02 01 00 00 00 00 cp......c....... 0x0121c020: 23 90 02 01 00 00 00 00 - 23 A0 02 01 00 00 00 00 ................  $0 \times 0121$ C030: 63 B0 02 01 00 00 00 00 - 63 C0 02 01 00 00 00 00 c.......c....... 0x0121C040: 63 D0 02 01 00 00 00 00 - 63 E0 02 01 00 00 00 00 c........c.......  $0 \times 01210050$ : 63 F0 02 01 00 00 00 00 - 63 00 03 01 00 00 00 00 0.......C.......

### <span id="page-2-0"></span>**SYMBOLS**

Symbols are a key element of volatile memory forensics without them an advanced analysis is impossible. Symbols of Microsoft Windows are available on a remote server as standalone files, but on Mac OS X symbols are directly stored inside the executable in a segment/section called LINKEDIT.

The easiest way to retrieve kernel symbols is to extract them from the kernel executable of the hard-drive.

Symbols are firstly used to retrieve the address of memory variable for [Smart Translation Formula.](#page-1-3)

#### <span id="page-3-0"></span>FAT HEADER

Mac OS X file format follows the FAT file format which contains magic signature of the header and the number of different architectures entries (i386, PowerPC or Both) inside the executable in big endian.

```
#define FAT_MAGIC 0xBEBAFECA
typedef struct _FAT_HEADER
{
       ULONG magic;
       ULONG nfat_arch;
} FAT_HEADER, *PFAT_HEADER;
```
To jump to the first architecture entry we add sizeof (FAT\_HEADER) bytes to the pointer of the file header. Earch entry uses the following definition, and also uses the big endian endianess.

```
typedef struct _FAT_ARCH
{
     cpu_type_t cputype;
    cpu subtype t cpusubtype;
     ULONG offset;
     ULONG size;
     ULONG align;
} FAT_ARCH, *PFAT_ARCH;
```
The first field, cpu type, indicates to the loader what kind of architecture this entry defines using the following description:

```
typedef enum
{
   CPU TYPE VAX = 1,
   CPU TYPE ROMP = 2,
   CPU TYPE NS32032 = 4,
   CPU TYPE NS32332 = 5,
    CPU TYPE MC680x0 = 6,
    CPU_TYPE_I386 = 7,
    CPU TYPE MIPS = 8,
    CPU TYPE NS32532 = 9,
    CPUTYPE MC98000 = 10,
    CPU TYPE HPPA = 11,
    CPU TYPE<sup>-</sup>ARM = 12,
    CPU TYPE MC88000 = 13,
    CPU TYPE SPARC = 14,
    CPU TYPE 1860 = 15,
    CPU TYPE ALPHA = 16,
    CPU TYPE POWERPC = 18,
     /* APPLE LOCAL 64-bit */
   CPU TYPE POWERPC 64 = (18 | CPU IS64BIT),
    /* APPLE LOCAL x86 64 */
   CPU TYPE X86 64 = (CPU TYPE I386 | CPU IS64BIT)} cpu_type_t;
```
And the third field,  $\text{offset},$  contains the raw offset of the architecture header.

We assume index x is the id of the CPU TYPE 1386 architecture. So we have FAT ARCH[x].cputype equals to CPU TYPE I386 and FAT ARCH[x].offset as new pointer offset to the MACH HEADER structure.

#### <span id="page-4-0"></span>MACH HEADER

Now we have a pointer the i386 architecture binary using the following header definition and little-endian endianess.

```
#define MH_MAGIC 0xfeedface
typedef struct _MACH_HEADER
{
   ULONG Magic;
   cpu_type_t cputype;
  cpu subtype t cpusubtype;
   ULONG filetype;
   ULONG ncmds;
    ULONG sizeofcmds;
   ULONG flags;
} MACH_HEADER, *PMACH_HEADER;
```
This architecture validity can be verified using the 0xfeedface magic key.

Now we can read what Apple calls *commands*, the field MACH\_HEADER.ncmds indicates the number of commands inside the Mach-O binary.

We have to add sizeof (MACH\_HEADER) to the Mach-O header pointer to have a pointer to the first command entry. There are different commands types and size of commands depends of their type. Most important commands types are LC\_SEGMENT and LC\_SYMTAB.

```
#define LC SEGMENT 0x1 /* file segment to be mapped */
#define LC SYMTAB 0x2 /* link-edit stab symbol table info (obsolete) */
```
And very two first fields contains information about the command's type and its size, using the following scheme:

```
typedef struct _LOAD_COMMAND {
    ULONG cmd; /* type of load command */
   ULONG cmdsize; /* total size of command in bytes */} LOAD_COMMAND, *PLOAD_COMMAND;
```
Command type called LC SYMTAB, contains raw pointers to two different tables. One, called symoff, with NLIST structures-based entries, and another, called stroff, with functions and variables names of each corresponding entry in the same order.

```
typedef struct _SYMTAB_COMMAND
{
   ULONG cmd;
   ULONG cmdsize;
```
5 Symbols | NFI

```
 ULONG symoff;
   ULONG nsyms;
   ULONG stroff;
   ULONG strsize;
} SYMTAB_COMMAND, *PSYMTAB_COMMAND;
typedef struct _NLIST 
{
    ULONG n_strx;
     UCHAR n_type;
    UCHAR n sect;
    USHORT n desc;
     ULONG n_value;
} NLIST, *PNLIST;
```
Both symoff and stroff are pointer into the *\_\_LINKEDIT* segment. Please note we have to add FAT\_ARCH [x]. offset value to these fields. And n\_value field from NLIST structure contains the symbol offset.

Here is a short dump of symbols retrieved from Mac OS X Leopard kernel.

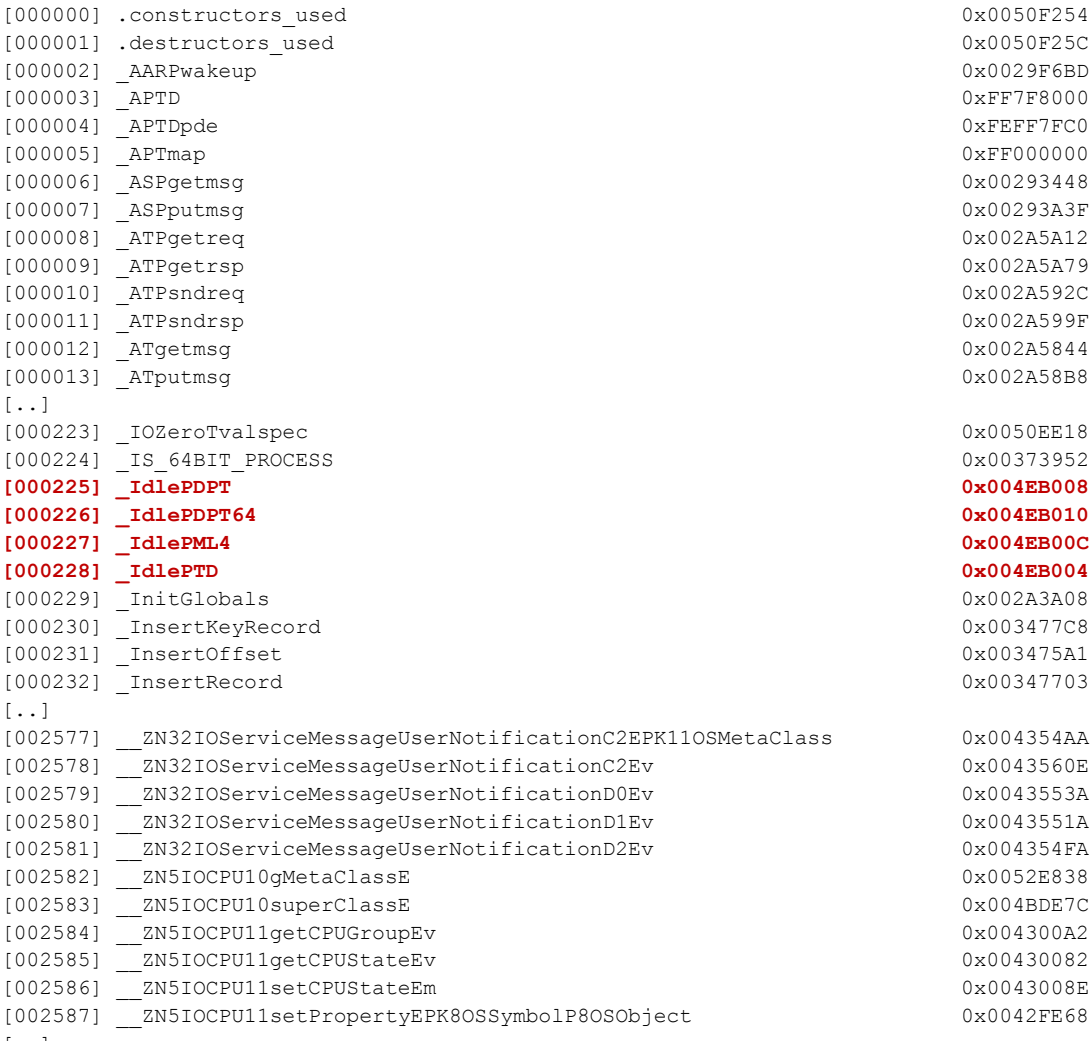

[..]

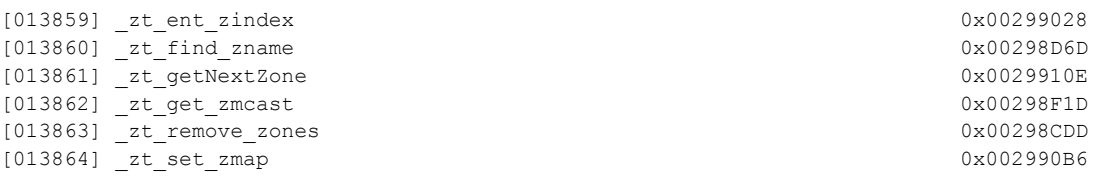

## <span id="page-6-0"></span>INFORMATION EXTRACTION (ALSO KNOW AS ANALYSIS)

Once memory manager is functional, we can now proceed to the extraction of information such as process list and so on.

#### <span id="page-6-1"></span>MACHINE INFORMATION

Machine identification is a very important part to validate result. This section covers how to retrieve Darwin version, compilation date, number of CPUs and available memory on the current system.

There is a global variable, accessible from symbols, called version which contains a 100 bytes string with O.S. Type, O.S. Release version, username who compiled it.

There is another global variable, accessible from symbols, called machine info defined by machine info structure which contains information about CPUs and Memory of the target machine.

Definition of machine\_info structure can be retrieved in *xnu/osfmk/mach/machine.h* header file.

Below is the definition of machine info structure under Mac OS X Snow Leopard.

```
struct machine info {
  integer_t major_version; /* kernel major version id */
  integer t minor version; /* kernel minor version id */
  integer t max cpus; /* max number of CPUs possible */uint32 t memory size; /* size of memory in bytes, capped at 2 GB */
  uint64 t max mem; /* actual size of physical memory */
  uint32_t physical_cpu; /* number of physical CPUs now available */
  integer t physical cpu max; /* max number of physical CPUs possible */
  uint32 t logical cpu; \overline{7}* number of logical cpu now available */
  integer t logical cpu max; /* max number of physical CPUs possible */};
```
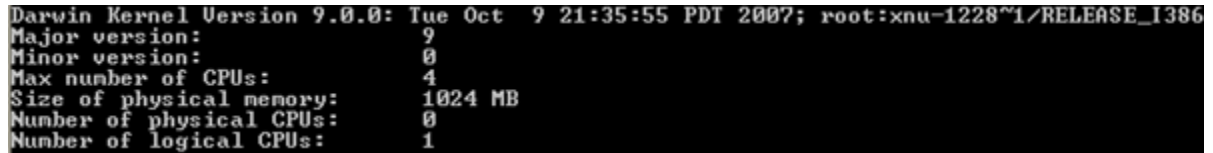

Above is a screenshot of extraction information showing the target machine is running Mac OS X Leopard 10.5.0 with 1GB of physical memory.

<span id="page-6-2"></span>MOUNTED FILE SYSTEMS

Mounted file systems are defined by a global list-head, accessible from symbols, called mountlist. mountlist is a single link-list and contains a pointer called next which is a pointer to the next mounted file system entry both are defined by mount structure.

This structure contains 3 important fields including: file system type  $(f f s t y p e n$ ame), directory on which mounted (f\_mntonname) and mounted file system (f\_mntfromname).

Definition of mount structure can be retrieved in *xnu/bsd/sys/mount\_internal.h* header file.

Below is the definition of mount structure under Mac OS X Snow Leopard.

```
/*
* Structure per mounted file system. Each mounted file system has an
* array of operations and an instance record. The file systems are
 * put on a doubly linked list.
*/
struct mount {
      TAILQ ENTRY(mount) mnt list; \frac{1}{x} /* mount list */
      int32 t mnt count; \frac{1}{2} /* reference on the mount */
      lck mtx t mnt mlock; \frac{1}{x} mutex that protects mount point */
      struct vfsops \overline{\phantom{a}} *mnt op; \overline{\phantom{a}} /* operations on fs */
      struct vfstable *mnt vtable; \frac{1}{2} /* configuration info */
     struct vnode *mnt_vnodecovered;/* vnode we mounted on */
     struct vnodelst mnt vnodelist; \frac{1}{x} ist of vnodes this mount */
     struct vnodelst mnt workerqueue; /* list of vnodes this mount */struct vnodelst mnt newvnodes; /* list of vnodes this mount */
      uint32 t mnt flag; \frac{1}{2} /* flags */
      uint32 t mnt kern flag; /* kernel only flags */
      uint32 t mnt lflag; \frac{1}{2} /* mount life cycle flags */
      uint32 t mnt maxsymlinklen;/* max size of short symlink */
     struct vfsstatfs mnt_vfsstat; /* cache of filesystem stats */
     qaddr t mnt data; /* private data */
     /* Cached values of the IO constraints for the device */
      uint32 t mnt maxreadcnt; /* Max. byte count for read */
      uint32 t mnt maxwritecnt; /* Max. byte count for write */
      uint32 t mnt segreadcnt; /* Max. segment count for read */
      uint32 t mnt segwritecnt; /* Max. segment count for write */
      uint32 t mnt maxsegreadsize; /* Max. segment read size */
     uint32 t mnt maxseqwritesize; /* Max. segment write size */
     uint32 t mnt alignmentmask; /* Mask of bits that aren't addressable
via DMA */
     uint32 t mnt devblocksize; /* the underlying device block size */
     uint32\overline{t} mnt ioqueue depth; /* the maxiumum number of commands a
device can accept */
       uint32 t mnt ioscale; /* scale the various throttles/limits imposed
on the amount of I/O in flight */uint32 t mnt ioflags; /* flags for underlying device */
     pending_io_t mnt_pending_write_size; /* byte count of pending writes */
     pending io t mnt pending read size; /* byte count of pending reads */
     lck rw t mnt rwlock; /* mutex readwrite lock */
     lck mtx t mnt renamelock; /* mutex that serializes renames that change
shape of tree */
     vnode t mnt devvp; /* the device mounted on for local file systems */
```

```
uint32 t mnt devbsdunit; /* the BSD unit number of the device */
     void \overline{x}mnt throttle info; /* used by the throttle code */
     int32 t mnt crossref; /* refernces to cover lookups crossing into mp
*/
     int32 tmnt iterref; /* refernces to cover iterations; drained makes it
-ve *//* XXX 3762912 hack to support HFS filesystem 'owner' */
     uid t mnt fsowner;
     gid t mnt fsgroup;
     struct label *mnt mntlabel; \frac{1}{2} /* MAC mount label */
     struct label *mnt fslabel; \frac{1}{2} /* MAC default fs label */
     /*
      * cache the rootvp of the last mount point
      * in the chain in the mount struct pointed
      * to by the vnode sitting in '/'
      * this cache is used to shortcircuit the
      * mount chain traversal and allows us
      * to traverse to the true underlying rootvp
      * in 1 easy step inside of 'cache lookup path'
       *
      * make sure to validate against the cached vid
      * in case the rootvp gets stolen away since
      * we don't take an explicit long term reference
      * on it when we mount it
      \star /
     vnode t mnt realrootvp;
     uint32 t mnt realrootvp vid;
     /*
      * bumped each time a mount or unmount
      * occurs... its used to invalidate
      * 'mnt_realrootvp' from the cache
      \star /
     uint32 t mnt generation;
       /*
      * if 'MNTK_AUTH_CACHE_TIMEOUT' is 
      * set, then 'mnt authcache ttl' is
      * the time-to-live for the per-vnode authentication cache
      * on this mount... if zero, no cache is maintained...
      * if 'MNTK AUTH CACHE TIMEOUT' isn't set, its the
      * time-to-live for the cached lookup right for
      * volumes marked 'MNTK_AUTH_OPAQUE'.
      */
     int mnt authcache ttl;
     /*
      * The proc structure pointer and process ID form a
      * sufficiently unique duple identifying the process
      * hosting this mount point. Set by vfs markdependency()
      * and utilized in new_vnode() to avoid reclaiming vnodes
      * with this dependency (radar 5192010).
      \star /
     pid t mnt dependent pid;
     void *mnt dependent process;
```

```
};
```
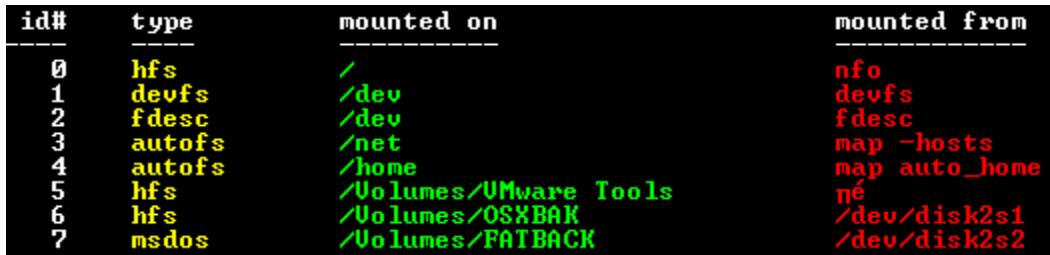

Above is a screenshot of mounted file systems including an external hard-drive.

#### <span id="page-9-0"></span>BSD PROCESSES

Every Operating System uses user-land processes, it is one of the key element of a working O.S.

Loaded processes are stored into proc structure which contains a double-list to walk into the list. There is a global variable, retrievable from symbols, called kernproc is the list-head of BSD processes list.

p\_list field is a double link-list which contains a pointer to both, the previous and the next process.

Definition of proc structure can be retrieved in *xnu/bsd/sys/proc\_internal.h* header file.

Below is the definition of proc structure under Mac OS X Snow Leopard.

```
/*
* Description of a process.
 *
* This structure contains the information needed to manage a thread of
* control, known in UN*X as a process; it has references to substructures
* containing descriptions of things that the process uses, but may share
* with related processes. The process structure and the substructures
* are always addressible except for those marked "(PROC ONLY)" below,
* which might be addressible only on a processor on which the process
 * is running.
*/
struct proc {
     LIST ENTRY(proc) p_list; /* List of all processes. */
     pid t p pid; \gamma Process identifier. (static)*/
     void * task; \gamma /* corresponding task (static)*/
     struct proc *p_pptr; /* Pointer to parent process.(LL) */
     pid t p ppid; \gamma process's parent pid number */
     pid t ppgrpid; /* process group id of the process (LL)*/
     lck mtx t p mlock; /* mutex lock for proc */
     char pstat; \frac{1}{2} p stat; \frac{1}{2} \frac{1}{2} p statis. (PL) */
     char p_shutdownstate;
     char p_kdebug; /* P_KDEBUG eq (CC)*/
     char p btrace; /* P BTRACE eq (CC)*/
     LIST ENTRY(proc) p_pglist; /* List of processes in pgrp.(PGL) */
     LIST ENTRY(proc) psibling; /* List of sibling processes. (LL)*/
     LIST HEAD(, proc) p children; /* Pointer to list of children. (LL)*/
     TAILQ HEAD(, uthread) p_uthlist; /* List of uthreads (PL) */
```
LIST\_ENTRY(proc) p\_hash; /\* Hash chain. (LL)\*/ TAILQ HEAD( , event qelt) p evlist; /\* (PL) \*/ lck mtx t p fdmlock; /\* proc lock to protect fdesc \*/ /\* substructures: \*/ kauth cred t pucred; /\* Process owner's identity. (PL) \*/ struct filedesc \*p\_fd;  $\frac{1}{2}$  /\* Ptr to open files structure. (PFDL) \*/ struct pstats \*p\_stats; /\* Accounting/statistics (PL). \*/ struct plimit \*p\_limit; /\* Process limits.(PL) \*/ struct sigacts \*p\_sigacts; /\* Signal actions, state (PL) \*/ int p\_siglist; /\* signals captured back from threads \*/ lck spin t p\_slock; /\* spin lock for itimer/profil protection \*/ #define p\_rlimit p\_limit->pl\_rlimit struct plimit \*p\_olimit; /\* old process limits - not inherited by child  $(PL)$   $*/$ unsigned int p\_flag;  $\frac{1}{2}$  /\* P\_\* flags. (atomic bit ops) \*/<br>unsigned int p\_lflag; /\* local flags (PL) \*/ unsigned int  $p^{-1}$  [lag; /\* local flags (PL) \*/ unsigned int  $p_{{\scriptsize \_}}$ listflag; /\* list flags (LL) \*/ unsigned int  $p$  ladvflag; /\* local adv flags (atomic) \*/ int p refcount;  $/*$  number of outstanding users(LL)  $*/$ int pchildrencnt; /\* children holding ref on parent (LL) \*/ int p parentref; /\* children lookup ref on parent (LL) \*/ pid t p oppid; /\* Save parent pid during ptrace. XXX \*/ u int p xstat; /\* Exit status for wait; also stop signal. \*/ #ifdef \_PROC\_HAS\_SCHEDINFO\_ /\* may need cleanup, not used \*/ u int p estcpu; /\* Time averaged value of p cpticks. (used by aio and proc comapre)  $\bar{x}/$ fixpt t p pctcpu; /\* %cpu for this process during p swtime (used by aio)\*/ u int p slptime; /\* used by proc compare \*/ #endif  $\overline{7}$ \* PROC HAS SCHEDINFO \*/ struct itimerval p\_realtimer; /\* Alarm timer. (PSL) \*/ struct timeval p\_rtime;  $/$ \* Real time.(PSL) \*/ struct itimerval p\_vtimer\_user; /\* Virtual timers.(PSL) \*/ struct itimerval p vtimer prof;  $/*$  (PSL)  $*/$ struct timeval p\_rlim\_cpu; /\* Remaining rlim cpu value.(PSL) \*/ int p\_debugger; /\* NU 1: can exec set-bit programs if suser  $*/$ boolean tsigwait; /\* indication to suspend (PL)  $*/$ void \*sigwait thread; /\* 'thread' holding sigwait(PL) \*/ void \*exit thread; /\* Which thread is exiting(PL) \*/ int p\_vforkcnt; /\* number of outstanding vforks(PL) \*/ void \* p\_vforkact; /\* activation running this vfork proc) (static) \*/ int p fpdrainwait;  $/*$  (PFDL)  $*/$ pid t p contproc; /\* last PID to send us a SIGCONT (PL) \*/ /\* Following fields are info from SIGCHLD (PL) \*/ pid t si pid; /\* (PL) \*/

```
u int si status;/* (PL) */
      u_int si_code; /* (PL) * /uid t si uid; /* (PL) */void * vm shm; /* (SYSV SHM Lock) for sysV shared memory */#if CONFIG DTRACE
     user addr t p dtrace argv; /* (write once, read only after that) */
     user_num=_- 1_(trace_envp; /* (write once, read only after that) */
      lck \overline{m}t p<sup>-</sup>dtrace<sup>-</sup>sprlock; /* sun proc lock emulation */
     int p_dtrace_probes; /* (PL) are there probes for this proc? */
     u int p_dtrace_count; /* (sprlock) number of DTrace tracepoints */
     struct dtrace_ptss_page* p_dtrace_ptss_pages; /* (sprlock) list of user 
ptss pages */
     struct dtrace ptss page entry* p dtrace ptss free list; /* (atomic)
list of individual ptss entries */
      struct dtrace_helpers* p_dtrace_helpers; /* (dtrace lock) DTrace per-
proc private */
     struct dof ioctl data*p dtrace lazy dofs; /* (sprlock) unloaded
dof helper t's */
#endif /* CONFIG_DTRACE */
/* XXXXXXXXXXXXX BCOPY'ed on fork XXXXXXXXXXXXXXXX */
/* The following fields are all copied upon creation in fork. */
#define p startcopy p argslen
     u int p argslen; /* Length of process arguments. */int p_argc; \frac{1}{2} /* saved argc for sysctl_procargs() */<br>user_addr_t user_stack; \frac{1}{2} /* where user stack was allocated */
                                   /* where user stack was allocated */
     struct vnode *p_textvp; /* Vnode of executable. */
     off_t p_textoff; /* offset in executable vnode */
      sigset t p sigmask; /* DEPRECATED */
      sigset t p sigignore; /* Signals being ignored. (PL) */
     sigset t p sigcatch; /* Signals being caught by user. (PL) */
     u char p priority; /* (NU) Process priority. */u_char p_resv0; /* (NU) User-priority based on p cpu and
p_nice. */
     char p nice; / /* Process "nice" value.(PL) */
      u char p resv1;/* (NU) User-priority based on p cpu and p nice. */
#if CONFIG MACF
      int p_mac_enforce;/* MAC policy enforcement control */
#endif
      char p_comm[MAXCOMLEN+1];
      char p_name[(2*MAXCOMLEN)+1];/* PL */
      struct pgrp *p pgrp; /* Pointer to process group. (LL) */
      int piopol disk; /* disk I/O policy (PL) */
     uint32_t p_csflags; /* flags for codesign (PL) */
     uint32 t p pcaction; /* action for process control on starvation */
     uint8 t p uuid[16]; \frac{1}{5} /* from LC UUID load command */
/* End area that is copied on creation. */
/* XXXXXXXXXXXXX End of BCOPY'ed on fork (AIOLOCK)XXXXXXXXXXXXXXXX */
```

```
#define p_endcopy p_aio_total_count
     int paio total count; /* all allocated AIO requests for this
proc */
     int p aio active count;/* all unfinished AIO requests for this
proc */
     TAILQ HEAD(, aio workq entry ) p_aio_activeq; /* active async IO
requests */
     TAILQ HEAD(, aio workq entry ) p aio doneq; /* completed async IO
requests */
     struct klist p klist; /* knote list (PL ?)*/
     struct rusage *p_ru;/* Exit information. (PL) */
     thread t p signalholder;
     thread t p transholder;
     /* DEPRECATE following field */
     u short pacflag; /* Accounting flags. */struct lctx *p_lctx; \quad /* Pointer to login context. */
     LIST ENTRY(proc) p lclist; /* List of processes in lctx. */
     user_addr_t p_threadstart; \frac{1}{2} /* pthread start fn */
     user_addr_t p_wqthread; /* pthread workqueue fn */
     int p_pthsize; /* pthread size */user addr t p targconc; /* target concurrency ptr */
     void * \bar{p} p wqptr; /* workq ptr */
     int p_wqsize; \frac{1}{x} allocated size */
     boolean t p wqiniting; /* semaphore to serialze wq open */
     lck_spin_t p_wqlock; /* lock to protect work queue */<br>struct timeval p_start; /* starting time */
     struct timeval p_start;
      void * p rcall;
      int practive;
     int p_idversion; /* version of process identity */
     void * \sqrt{p} p_pthhash; /* pthread waitqueue hash */
#if DIAGNOSTIC
     unsigned int p fdlock pc[4];
     unsigned int p fdunlock pc[4];
#if SIGNAL_DEBUG
     unsigned int lockpc[8];
     unsigned int unlockpc[8];
#endif /* SIGNAL_DEBUG */
#endif /* DIAGNOSTIC */
     uint64 t p dispatchqueue offset;
};
```
Pointer to the process group, pgrp structure, allows us to retrieve the username of the person who launched the program because this structure contains a pointer to a structure called session with the username.

Definition of pgrp structure can also be retrieved in xnu/bsd/sys/proc\_internal.h header file.

Below is the definition of pgrp structure under Mac OS X Snow Leopard.

```
/*
* One structure allocated per process group.
*/
struct pgrp {
```

```
LIST ENTRY(pgrp) pg hash; /* Hash chain. (LL) */
  LIST HEAD(, proc) pg members; /* Pointer to pgrp members. (PGL) */
  struct session *pg session; /* Pointer to session. (LL ) */
  pid t pg id; /* Pgrp id. (static) */int pg_jobc; /* # procs qualifying pgrp for job control (PGL) */
  int pg membercnt; /* Number of processes in the pgrocess group (PGL) */int pg refcount; /* number of current iterators (LL) */
  unsigned int pg listflags; /* (LL) */lck mtx t pg mlock; /* mutex lock to protect pgrp */
};
```
Definition of session structure can also be retrieved in xnu/bsd/sys/proc\_internal.h header file.

Below is the definition of session structure under Mac OS X Snow Leopard.

```
/*
* One structure allocated per session.
*/
struct session {
     int s count; /* Ref cnt; pgrps in session. (LL) */
     struct proc *s leader; /* Session leader.(static) */
     struct vnode *s ttyvp; /* Vnode of controlling terminal.(SL) */
     int s_ttyvid; /* Vnode id of the controlling terminal (SL) */struct tty *s ttyp; /* Controlling terminal. (SL + ttyvp != NULL) */
     pid t s ttypgrpid; /* tty's pgrp id */pid t s sid; \frac{1}{x} /* Session ID (static) */
     char s login[MAXLOGNAME]; /* Setlogin() name.(SL) */
     int s flags; \frac{1}{2} /* Session flags (s mlock) */
     LIST_ENTRY(session) s hash; /* Hash chain.(LL) \overline{\star}/
     lck mtx t s mlock; \overline{\phantom{m}} /* mutes lock to protect session */
     int s listflags;
};
```
s login field contains the name of the username in ASCII.

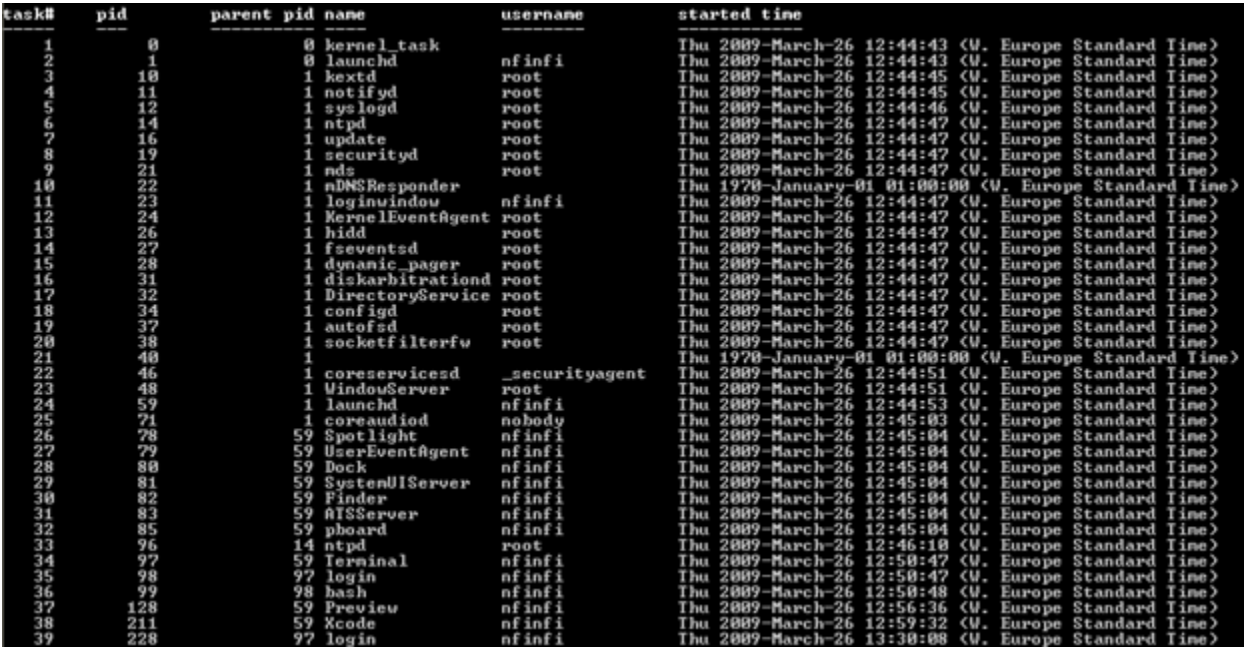

Above is a sample screenshot of a processes list, mainly executed by nfinfi user around March 2009.

## <span id="page-14-0"></span>KERNEL EXTENSIONS (ALSO KNOWN AS DRIVERS, KERNEL MODULES)

Kernel-Mode, the God Mode, is the most privileged level of an Operating System. Loaded Kernel Extensions can be retrieved by a global list-head variable, accessible from symbols, called kmod defined by kmod\_info structure.

next field points to the next kernel extension.

Definition of session structure can also be retrieved in xnu/osfmk/mach/kmod.h h header file.

Below is the definition of kmod info structure under Mac OS X Snow Leopard.

```
typedef struct kmod_info {
  struct kmod info *next;
  int info version; // version of this structure
  int id;
  char name [KMOD MAX NAME];
  char version[KMOD_MAX_NAME];
  int reference count; // # refs to this
  kmod reference t *reference list; // who this refs
  vm address t address; // starting address
  vm size t size; // total size
  vm_size_t hdr_size; // unwired hdr_size
  kmod start func t *start;
  kmod stop func t *stop;
} kmod_info_t;
```
As you can see here we have both kernel extensions image base start and size. Since we have a functional kernel address space, we can easily extract the image of the kernel extension.

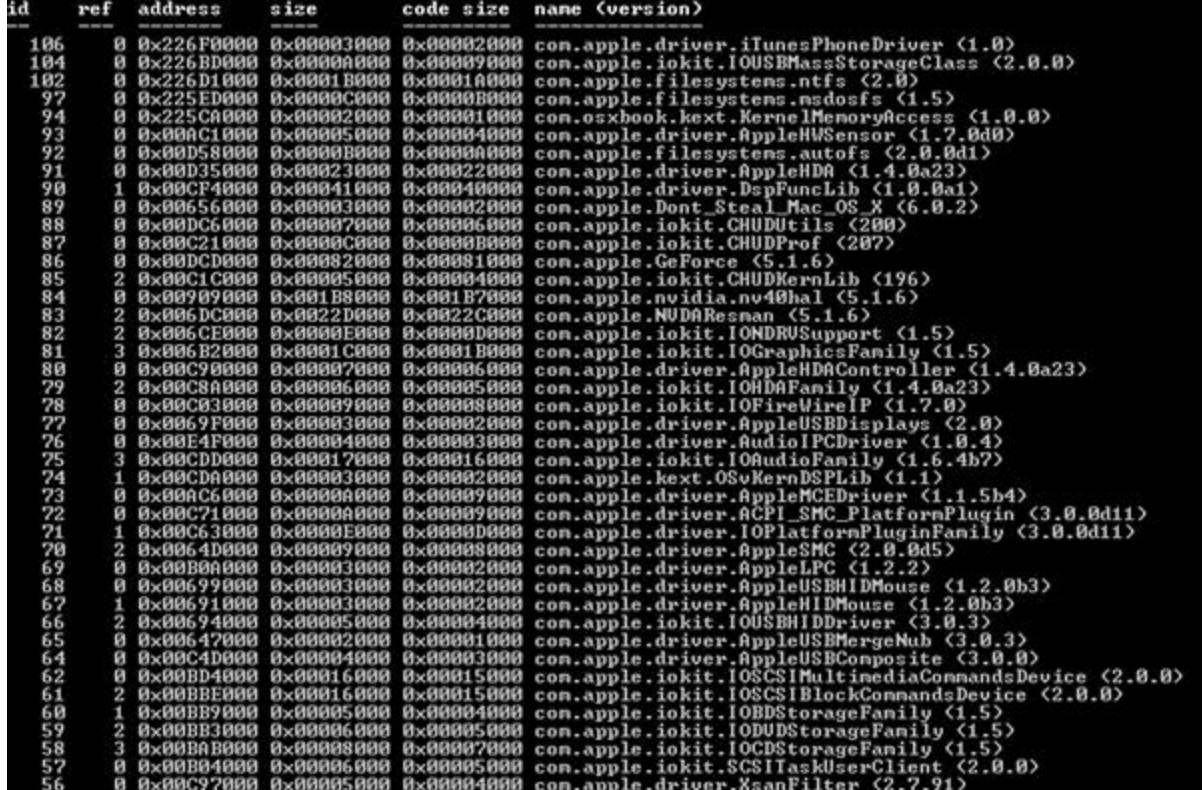

Above is a screenshot of a loaded kext lists.

#### <span id="page-15-0"></span>SYSTEM CALLS

The very first step is to localize the syscall table, called sysent, which is a non accessible variable from symbols. So using a magic trick we can retrieve its offset through nsysent exported variable which contains the number of syscall entries.

Under Mac OS X Leopard (10.5), as explained by Jesse D'Aguanno at BH US 2008, we have to add 0x20 to nsysent offset to obtain the offset of sysent table.

Under Mac OS X Snow Leopard (10.6), we have to proceed with a different methodology. First, we have to retrieve the value of nsysent variable, then we multiply its value with the size of sysent structure, and then we subtract this value to nsysent offset to obtain the offset of sysent table.

Definition of sysent structure can also be retrieved in xnu/bsd/sys/sysent.h header file.

Below is the definition of sysent structure under Mac OS X Snow Leopard.

```
struct sysent { /* system call table */
      int16 t sy narg; /* number of args */
      int8 \overline{t} sy resv; /* reserved */
      int8^-t sy flags; /* flags */
      sy_call_t *sy_call; /* implementing function */
      sy_munge_t *sy_arg_munge32; /* system call arguments munger for 32-bit
process \overline{\star}/
```

```
sy munge t *sy arg munge64; /* system call arguments munger for 64-bit
process \overline{\overline{x}}/
       int32 t sy return type; /* system call return types */
       uint16 t sy arg bytes; /* Total size of arguments in bytes for
                                  * 32-bit system calls
                                  */
```
};

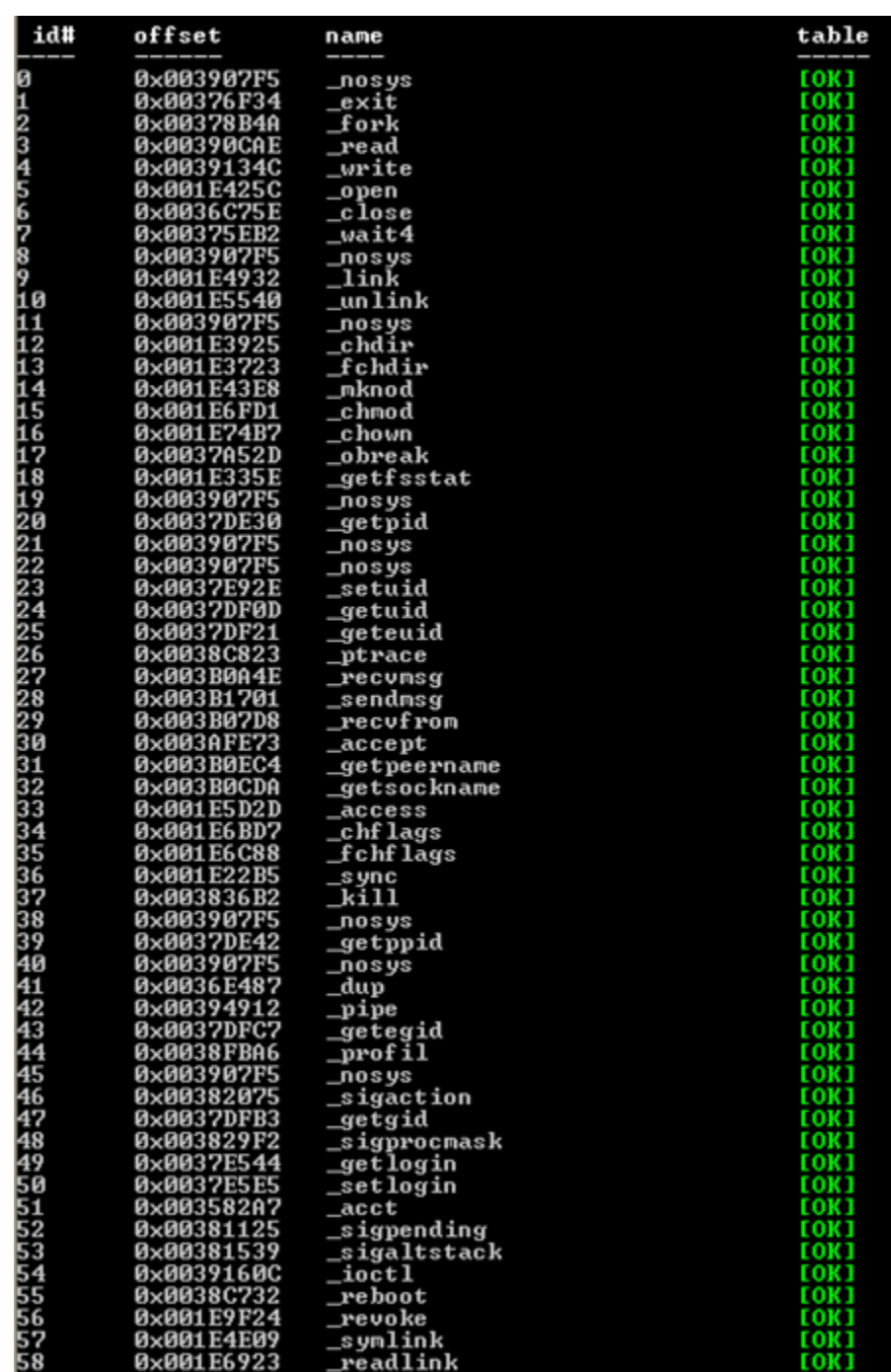

Above is a picture showing a list of syscalls from sysent table.

Integrity checks are done if entry value does not give the function name value. It does not sound complicated but this trick was enough to detect Jesse D'Aguanno Rootkit presented at HAR2009.

## <span id="page-17-0"></span>**THANKS**

For help, resources, etc.

- Dino Dai Zovi
- Vincenzo Iozzo, Zynamics
- Neil Archibald (nemo)
- Ruud van Baar, NFI
- Feico Dillema, NFI
- Raoul Bhoedjang, NFI